**JURNAL SISTEM INFORMASI TGD Volume 2, Nomor 6, November 2023, Hal 996-1007** P-ISSN : 2828-1004 ; E-ISSN : 2828-2566 *https://ojs.trigunadharma.ac.id/index.php/jsi*

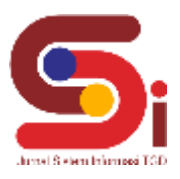

# **Sistem Pendukung Keputusan Dalam Menentukan Pupuk Terbaik Pada Tanaman Padi Menggunakan Metode** *Preference selection index*

**Mario Febrian Panjaitan<sup>1</sup> , Trinanda Syahputra<sup>2</sup> , Masyuni Hutasuhut<sup>3</sup>** 1,2,3Sistem Informasi STMIK Triguna Dharma

Email: <sup>1</sup>mariofebrian4321@gmail.com, <sup>2</sup>trinandasyahputra@gmail.com, <sup>3</sup>yunihutasuhut@gmail.com Email Penulis Korespondensi: mariofebrian4321@gmail.com

#### **Abstrak**

Desa perkebunan Ramunia Kecamatan Pantai Labu juga sangat mendukung dan memperhatikan para petani padi khususnya yang tergabung dalam kelompok tani, Namun permasalahan yang ditemukan pada Desa perkebunan Ramunia Kecamatan Pantai Labu adalah diantaranya adalah proses pemilihan pupuk terbaik untuk masyarakat yang menaman padi terkadang dilakukan dengan waktu yang lama dan hasil yang kurang akurat, dikarenakan banyaknya varian atau merk dari pupuk yang beredar dipasaran sehingga merasa bingung ataupun ragu untuk memberikan rekomendasi terkait pupuk yang cocok bagi petani. Selain itu, banyaknya varian pupuk juga menimbulkan waktu penilaian yang lama apabila harus diuji dan dilakukan penilaian secara satu persatu. Maka dari itu dibangunlah sebuah Sistem Pendukung Keputusan yang dapat melakukan penilaian terkait rekomendasi pupuk terbaik untuk tanaman padi berdasarkan kriteria yang telah ditetapkan. Sistem ini nantinya akan dikombinasikan dengan metode Preference Selection Index (PSI) sebagai metode komputasi. Metode PSI merupakan metode untuk memecahkan multi kriteria pengambilan keputusan. Dalam metode yang diusulkan itu tidak perlu untuk menetapkan kepentingan relatif antara atribut. PSI merupakan metode untuk memecahkan multi kriteria pengambilan keputusan. Hasil yang diperoleh adalah terciptanya sebuah sistem pendukung keputusan yang dapat memberikan output (keluaran) berupa rekomendasi pupuk terbaik untuk tanaman padi mulai dari nilai yang tertinggi hingga terendah dalam bentuk perangkingan yang dapat membantu petani Desa Perkebunan Ramunia dalam memberikan rekomendasi pupuk terbaik untuk tanaman padi.

**Kata Kunci:** Sistem Pendukung Keputusan, Pupuk, PSI.

#### **Abstract**

*The plantation village of Ramunia, Pantai Labu District, is also very supportive and considerate of rice farmers, especially those who are members of farmer groups. However, the problems found in the plantation village of Ramunia, Pantai Labu District, include the process of selecting the best fertilizer for people who grow rice, sometimes it takes a long time. and inaccurate results, due to the many variants or brands of fertilizers on the market so they feel confused or hesitant to provide recommendations regarding fertilizers that are suitable for farmers. In addition, the large number of fertilizer variants also results in a long assessment time if one has to be tested and assessed one by one. Therefore a Decision Support System was built that can carry out assessments related to the best fertilizer recommendations for rice plants based on predetermined criteria. This system will later be combined with the Preference Selection Index (PSI) method as a computational method. The PSI method is a method for solving multi-criteria decision making. In the proposed method it is not necessary to assign relative importance between attributes. PSI is a method for solving multi-criteria decision making. The result obtained is the creation of a decision support system that can provide output in the form of the best fertilizer recommendations for rice plants starting from the highest to the lowest value in the form of a ranking that can help Ramunia Plantation Village farmers in providing the best fertilizer recommendations for rice plants.* **Keyword:** *Decision Support System, Fertilizer, DSS*.

#### **1. PENDAHULUAN**

Salah satu hasil pertanian yang digunakan oleh masyarakat indonesia pada umumnya adalah padi. Faktor penting dalam pembudidayaaan tamanan padi adalah pupuk. Penggunaan pupuk yang baik untuk bibit unggul berpengaruh besar dalam produktivitas usaha tani, untuk meningkatkan produktifitas usaha tani sangat di butuh ketersediaan benih unggul dan pupuk yang bermutu tinggi bagi para petani sehingga petani dapat meningkatkan hasil dan kualitas produksi. Kendati penggunaan pupuk memang erat kaitannya dengan peningkatan hasil panen dan pertumbuhan tanaman padi, namun yang tidak kalah penting adalah cara pemberian pupuk yang tepat serta memperhatikan keseimbangan unsur haranya. Pemberian pupuk yang "asal banyak" belum tentu baik, mengingat kandungan pupuk yang hilang percuma karena menguap atau ikut larut dalam air tanpa dimanfaatkan oleh tanaman malah akan jadi pemborosan atau bahkan merusak kesuburan tanah [1]**.**

Namun permasalahan yang ditemukan pada Desa perkebunan Ramunia Kecamatan Pantai Labu adalah diantaranya adalah proses pemilihan pupuk terbaik untuk masyarakat yang menaman padi terkadang dilakukan dengan waktu yang lama dan hasil yang kurang akurat, dikarenakan banyaknya varian atau merk dari pupuk yang beredar dipasaran sehingga merasa bingung ataupun ragu untuk memberikan rekomendasi terkait pupuk yang cocok bagi petani. Selain itu, banyaknya varian pupuk juga menimbulkan waktu penilaian yang lama apabila harus diuji dan dilakukan penilaian secara satu persatu. Oleh karena itu, maka dibutuhkan suatu sistem dalam instansi tersebut agar dapat memberikan solusi terbaik terkait menentukan pupuk terbaik. Salah satunya adalah dengan menggunakan Sistem Pendukung Keputusan (SPK).

Mario Febrian Panjaitan, 2023, Hal 996 Sistem Pendukung Keputusan atau SPK biasanya dibangun untuk mendukung solusi atau suatu masalah. Sistem Pendukung Keputusan tidak dimaksudkan untuk mengotomatiskan pengambilan keputusan tetapi memberikan perangkat interaktif yang memungkinkan pengambil keputusan untuk melakukan berbagai analisis menggunakan model-model yang

### **Volume 2, Nomor 6, November 2023, Hal 996-1007**

P-ISSN : 2828-1004 ; E-ISSN : 2828-2566 *https://ojs.trigunadharma.ac.id/index.php/jsi*

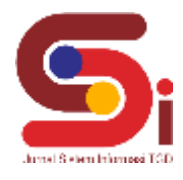

tersedia [2]**.** Sistem pendukung keputusan (SPK) merupakan sistem informasi interaksi yang menyediakan informasi, pemodelan, dan pemanipulasi data [3].Selain itu Sistem Pendukung Keputusan juga merupakan sistem berbasis komputer yang mampu memecahkan masalah manajemen dalam menghasilkan alternatif terbaik untuk mendukung keputusan yang diambil oleh pengambil keputusan. Sistem Pendukung Keputusan adalah sebuah sistem yang mampu untuk memberikan kemampuan pemecahan masalah maupun kemampuan pengkomunikasian untuk masalah dengan kondisi semi terstruktur dan tak terstruktur dimana tak seorangpun tahu secara pasti bagaimana keputusan seharusnya akan dibuat [4].

Selain itu Sistem Pendukung Keputusan juga merupakan sistem berbasis komputer yang mampu memecahkan masalah manajemen dalam menghasilkan alternatif terbaik untuk mendukung keputusan yang diambil oleh pengambil keputusan [5]. Secara umum sistem pendukung keputusan (SPK) didefinisikan sebagai bagian dari sistem informasi berbasis komputer termasuk sistem berbasis pengetahuan atau manajemen pengetahuan yang dipakai untuk mendukung pengambilan keputusan dalam suatu organisasi atau perusahaan [6].

Metode *Preference selection index* (PSI) sudah pernah digunakan oleh Fajar Syahputra pada tahun 2018 untuk "Pemilihan Guru Berprestasi Kota Medan" dan menghasilkan keluaran berupa perangkingan yang diurutkan berdasarkan nilai tertinggi pada setiap alternatif [7]. Metode PSI merupakan metode untuk memecahkan multi kriteria pengambilan keputusan. Dalam metode yang diusulkan itu tidak perlu untuk menetapkan kepentingan relatif antara atribut. PSI merupakan metode untuk memecahkan multi kriteria pengambilan keputusan [8].

# **2. METODOLOGI PENELITIAN**

## **2.1 Tahapan Penelitian**

Dalam metode penelitian terkait menentukan pupuk terbaik untuk petani terdapat beberapa bagian penting, yaitu sebagai berikut :

- a. Teknik Pengumpulan Data (*Data Collecting*)
	- *Data Collecting* adalah suatu teknik pengumpulan data yang digunakan untuk mencari informasi yang dibutuhkan dalam penelitian.
	- 1. Pengamatan Langsung (Observasi)
	- 2. Wawancara (*Interview*)
- b. Studi Kepustakaan (*Study of Literature*)
- c. Penerapan Metode PSI dalam pengolahan data menjadi sebuah keputusan

## **2.2 Sistem Pendukung Keputusan (***Decision Support System***)**

Sistem Pendukung Keputusan sebuah aplikasi berupa Sistem Pendukung Keputusan (SPK) atau *Decision Support System* mulai dikembangkan pada tahun 1970. *Decision Support System* (DSS) dengan didukung oleh sebuah sistem informasi berbasis komputer dapat membantu seseorang dalam meningkatkan kinerjanya dalam pengambilan keputusan. SPK merupakan suatu sistem yang interaktif, yang membantu mengambil keputusan melalui penggunaan data dan modelmodel keputusan untuk memecahkan masalah yang sifatnya semi terstruktur maupun yang tidak terstruktur [9]. Dengan menggunakan data-data yang diolah menjadi informasi untuk mengambil keputusan dari masalah-masalah semiterstruktur. Dalam implementasi SPK, hasil dari keputusan-keputusan dari sistem bukanlah hal yang menjadi patokan, pengambilan keputusan tetap berada pada pengambil keputusan. Sistem hanya menghasilkan keluaran yang mengkalkulasi data-data sebagaimana pertimbangan seorang pengambil keputusan. Sehingga kerja pengambil keputusan dalam mempertimbangkan keputusan dapat dimudahkan [10]. Sistem Pendukung Keputusan (*Decision Support System*) merupakan sistem informasi interaktif yang menyediakan informasi, pemodelan, pemanipulasian data [11]. Selain itu digunakan untuk membantu pengambilan keputusan dalam situasi yang semi-terstruktur dan situasi yang tidak terstruktur, dimana tidak seorang pun tahu secara pasti bagaimana keputusan seharusnya dibuat. Sistem Pendukung Keputusan (*Decision Support System*) dapat dikatakan sebagai sistem komputer yang mengolah data menjadi informasi untuk mengambil keputusan dari masalah semi-terstruktur yang spesifik Pendukung Keputusan [12].

## **2.3 Pupuk**

Pupuk adalah suatu bahan yang mengandung satu atau lebih unsur hara atau nutrisi bagi tanaman untuk menopang tumbuh dan berkembangnya tanaman. Salah satu faktor terpenting dalam penanaman padi adalah pupuk sebagai sumber keberhasilan dari penanaman padi. Banyak sekali jenis pupuk dengan komposisi dan juga manfaat yang berbeda, keberagaman jenis pupuk tersebut menjadi suatu permasalahan bagi penjual pupuk dalam menentukan produk unggulan. Pada dasarnya pupuk merupakan makanan bagi tanaman. Terdapat 2 jenis pupuk yaitu pupuk anorganik (pupuk pabrik) dan pupuk organik. Untuk mendapatkan hasil gabah yang tinggi dengan tetap mempertahankan kesuburan tanah, maka perlu dilakukan kombinasi pemupukan antara pupuk anorganik dengan pupuk organik. Keuntungan dari kombinasi kedua jenis pupuk tersebut adalah kekurangan sifat pupuk organik dipenuhi oleh pupuk anorganik, sebaliknya kekurangan dari pupuk anorganik dipenuhi oleh pupuk organik.Tanaman padi memerlukan banyak hara N (nitrogen) dibanding hara P (phosphate) ataupun K (kalium). Hara N berfungsi sebagai sumber bahan untuk pertumbuhan tanaman, pembentukan

## **Volume 2, Nomor 6, November 2023, Hal 996-1007**

P-ISSN : 2828-1004 ; E-ISSN : 2828-2566 *https://ojs.trigunadharma.ac.id/index.php/jsi*

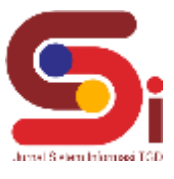

anakan, pembentukan klorofil yang penting untuk proses asimilasi, yang pada akhirnya memproduksi pati untuk pertumbuhan dan pembentukan gabah. Hara P berfungsi sebagai sumber tenaga untuk memenuhi kualitas hidup [13].

## **2.4 Metode** *Preference selection index* **(PSI)**

Metode *Preference selection index* (PSI) dikembangkan oleh Maniya dan Bhatt (2010) untuk memecahkan masalah pengambilan keputusan multi kriteria atau Multi Criteria Decision Making (MCDM). Dalam metode yang diusulkan, tidak perlu menetapkan kepentingan relatif antara atribut. Selain itu, tidak ada persyaratan untuk menghitung bobot atribut yang terlibat dalam masalah pengambilan keputusan dalam metode ini. Metode ini berguna bila ada konflik dalam memutuskan kepentingan relatif atribut [14]. Berikut ini merupakan langkah perhitungan dengan menerapkan metode *Preference selection index* (PSI) [15]:

- a. Menentukan tujuan dari identifikasi kriteria yang terkait berdasarkan masalah yang terjadi dalam pengambilan sebuah keputusan.
- b. Langkah 2: Menentukan matriks keputusan yang dinormalisasikan menggunakan persamaan berikut untuk kriteria maksimalisasi (*benefit*).

*x* = [ <sup>21</sup> <sup>22</sup> 2 ]........................................................................................................ (1)  $\begin{bmatrix} x_{11} & x_{12} & x_{1n} \end{bmatrix}$  $\begin{bmatrix} x_{mi} & x_{m2} & x_{mn} \end{bmatrix}$ 

Dimana xij adalah sebuah nilai penilaian dari alternatif ke-i dengan kriteria ke-j, m merupakan jumlah alternatif dan n jumlah kriteria.

c. Langkah 3: Menentukan matriks keputusan yang dinormalisasikan menggunakan persamaan berikut Untuk kriteria maksimalisasi (*benefit*):

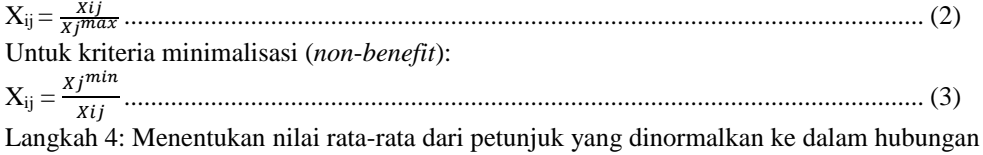

d. Langkah 4: Menentukan nilai rata-rata dari petunjuk yang dinormalkan ke dalam hubungan dengan masing-masing kriteria yang sudah ditentukan dengan menggunakan persamaan berikut:

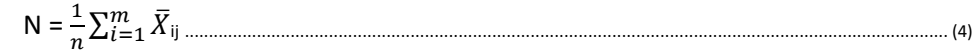

e. Langkah 5: Menentukan nilai variasi preferensi dengan masing-masing kriterianya menggunakan persamaan, berikut:

Ø*j =* ∑ (̅ =1 ij – *N*) 2 .............................................................................................. (5)

- f. Langkah 6: Menentukan nilai di dalam preferensi dengan menggunakan sebuah persamaan, berikut: Ωj = 1 – Ø*j* ...................................................................................................................... (6)
- g. Langkah 7: Menentukan kriteria bobot dengan sebuah persamaan, berikut:

 $\omega_j = \frac{j}{\sqrt{m-j}}$ ∑=1 Ω .................................................................................................................... (7)

h. Langkah 8: Menentukan Index dari pemilihan preferensi alternatif dengan menggunakan sebuah persamaan, berikut:  $\Theta$ **i** =  $\sum_{j=1}^{m} X_{ij} \omega_j$ 

# **3. HASIL DAN PEMBAHASAN**

# **3.1 Penerapan Metode PSI**

Penerapan Metode PSI merupakan langkah penyelesaian terkait menentukan pupuk terbaik untuk petani secara berurutan sesuai dengan referensi yang telah digunakan.

## **3.1.1 Menentukan Data Alternatif, Kriteria Dan Bobot Penilaian**

Berikut ini merupakan data kriteria terkait menentukan pupuk terbaik untuk petani:

#### Tabel 1. Data Kriteria Penilaian

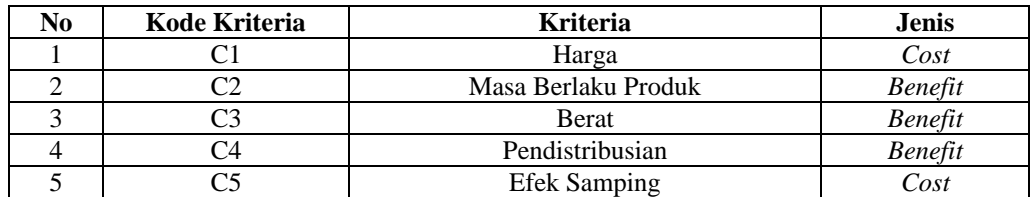

Berikut ini merupakan data alternatif penilaian terkait rekomendasi pestisida untuk petani:

## **Volume 2, Nomor 6, November 2023, Hal 996-1007**

P-ISSN : 2828-1004 ; E-ISSN : 2828-2566 *https://ojs.trigunadharma.ac.id/index.php/jsi*

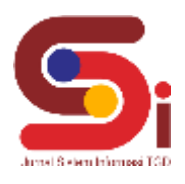

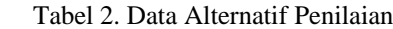

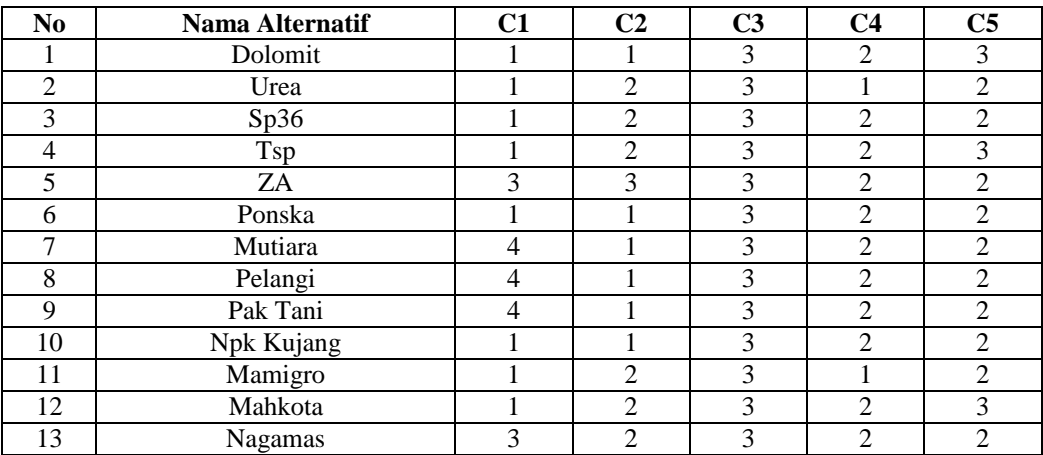

Berikut ini merupakan langkah penyelesaian setiap data alternatif terhadap kriteria menentukan pupuk terbaik untuk petani:

### **3.1.2 Membentuk Matriks Keputusan**

Berdasarkan data tabel diatas, berikut ini adalah matriks keputusan terkait pemilihan pupuk untuk petani:

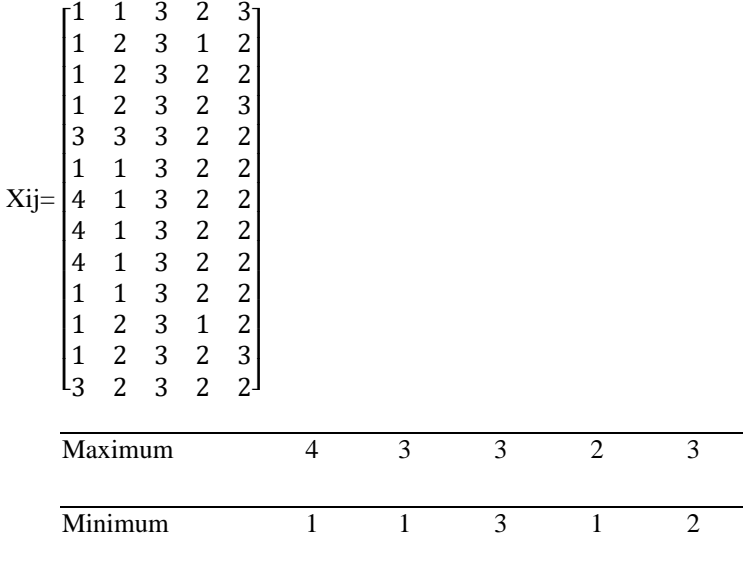

### **3.1.3 Normalisasi Matriks Keputusan**

Berikut adalah normalisasi matriks keputusan menggunakan persamaan darinilai alternatif sesuai jenis keriterianya dengan ketentuan sebagai berikut :

Normalisasi Kriteria I :

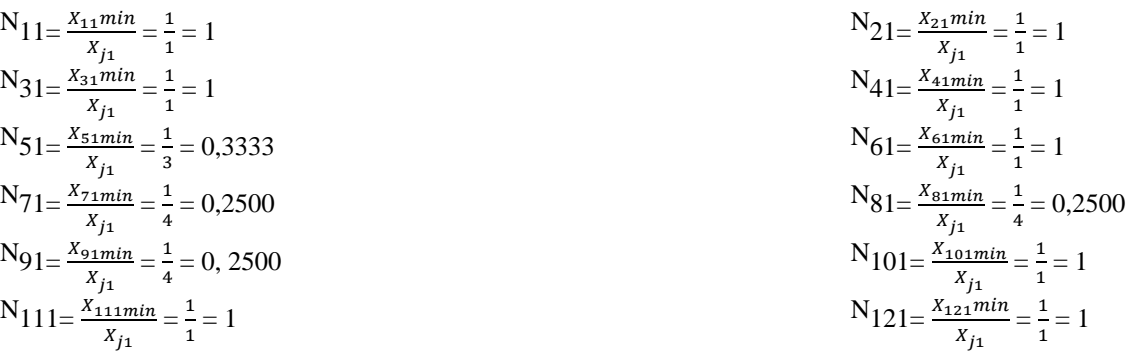

Mario Febrian Panjaitan, 2023, Hal 999

#### **Volume 2, Nomor 6, November 2023, Hal 996-1007**

P-ISSN : 2828-1004 ; E-ISSN : 2828-2566 *https://ojs.trigunadharma.ac.id/index.php/jsi*

$$
N_{131} = \frac{x_{131min}}{x_{j1}} = \frac{1}{3} = 0,3333
$$

Normalisasi Kriteria II :

N<sub>12</sub> = 
$$
\frac{X_{12}}{X_{12}max} = \frac{1}{3} = 0,3333
$$
  
\nN<sub>32</sub> =  $\frac{X_{32}}{X_{j2}max} = \frac{2}{3} = 0,6667$   
\nN<sub>52</sub> =  $\frac{X_{52}}{X_{j2}max} = \frac{3}{3} = 1$   
\nN<sub>72</sub> =  $\frac{X_{72}}{X_{j2}max} = \frac{1}{3} = 0,3333$   
\nN<sub>92</sub> =  $\frac{X_{92}}{X_{j2}max} = \frac{1}{3} = 0,3333$   
\nN<sub>112</sub> =  $\frac{X_{112}}{X_{j2}max} = \frac{2}{3} = 0,6667$   
\nN<sub>132</sub> =  $\frac{X_{132}}{X_{j2}max} = \frac{2}{3} = 0,6667$ 

Normalisasi Kriteria III :

N<sub>13</sub>=
$$
\frac{X_{13}}{X_j^{3max}}
$$
 =  $\frac{3}{3}$  = 1  
\nN<sub>33</sub>= $\frac{X_{33}}{X_j^{3max}}$  =  $\frac{3}{3}$  = 1  
\nN<sub>53</sub>= $\frac{X_{53}}{X_j^{3max}}$  =  $\frac{3}{3}$  = 1  
\nN<sub>73</sub>= $\frac{X_{73}}{X_j^{3max}}$  =  $\frac{3}{3}$  = 1  
\nN<sub>93</sub>= $\frac{X_{93}}{X_j^{3max}}$  =  $\frac{3}{3}$  = 1  
\nN<sub>113</sub>= $\frac{X_{113}}{X_j^{3max}}$  =  $\frac{3}{3}$  = 1  
\nN<sub>133</sub>= $\frac{X_{133}}{X_j^{3max}}$  =  $\frac{3}{3}$  = 1

Normalisasi Kriteria IV :

$$
N_{14} = \frac{x_{14}}{x_{j4}^{max}} = \frac{2}{2} = 1
$$
  
\n
$$
N_{34} = \frac{x_{34}}{x_{j4}^{max}} = \frac{2}{2} = 1
$$
  
\n
$$
N_{54} = \frac{x_{54}}{x_{j4}^{max}} = \frac{2}{2} = 1
$$
  
\n
$$
N_{74} = \frac{x_{74}}{x_{j4}^{max}} = \frac{2}{2} = 1
$$
  
\n
$$
N_{94} = \frac{x_{94}}{x_{j4}^{max}} = \frac{2}{2} = 1
$$
  
\n
$$
N_{114} = \frac{x_{114}}{x_{j4}^{max}} = \frac{2}{2} = 1
$$
  
\n
$$
N_{134} = \frac{x_{134}}{x_{j4}^{max}} = \frac{2}{2} = 1
$$

Normalisasi Kriteria V :

$$
N_{15} = \frac{x_{15 \text{ Min}}}{x_{j5}} = \frac{2}{3} = 0,6667
$$
  

$$
N_{35} = \frac{x_{35} \text{ Min}}{x_{j5}} = \frac{2}{2} = 1
$$
  

$$
N_{55} = \frac{x_{55} \text{ Min}}{x_{j5}} = \frac{2}{2} = 1
$$

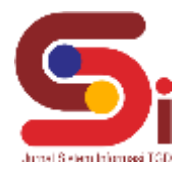

$$
\frac{1}{3} = 0,3333
$$
\n
$$
= 0,6667
$$
\n
$$
= 1
$$
\n
$$
= 0,3333
$$
\n
$$
= 0,3333
$$
\n
$$
= 0,3333
$$
\n
$$
= 0,3333
$$
\n
$$
= 0,3333
$$
\n
$$
\frac{N_{22}}{x_{j2}^{max}} = \frac{x_{42}}{3} = 0,6667
$$
\n
$$
N_{62} = \frac{x_{42}}{x_{j2}^{max}} = \frac{1}{3} = 0,3333
$$
\n
$$
N_{102} = \frac{x_{102}}{x_{j2}^{max}} = \frac{1}{3} = 0,3333
$$
\n
$$
N_{122} = \frac{x_{102}}{x_{j2}^{max}} = \frac{1}{3} = 0,3333
$$
\n
$$
N_{122} = \frac{x_{122}}{x_{j2}^{max}} = \frac{2}{3} = 0,6667
$$

$$
N_{23} = \frac{x_{23}}{x_{j3}} = \frac{3}{3} = 1
$$
  
\n
$$
= 1
$$
  
\n
$$
N_{43} = \frac{x_{43}}{x_{j3}} = \frac{3}{3} = 1
$$
  
\n
$$
N_{63} = \frac{x_{63}}{x_{j3}} = \frac{3}{3} = 1
$$
  
\n
$$
N_{83} = \frac{x_{83}}{x_{j3}} = \frac{3}{3} = 1
$$
  
\n
$$
N_{103} = \frac{x_{103}}{x_{j3}} = \frac{3}{3} = 1
$$
  
\n
$$
N_{123} = \frac{x_{103}}{x_{j3}} = \frac{3}{3} = 1
$$
  
\n
$$
N_{123} = \frac{x_{123}}{x_{j3}} = \frac{3}{3} = 1
$$

$$
N_{24} = \frac{x_{24}}{x_{j4}} = \frac{1}{2} = 0,5000
$$
  
\n
$$
= 1
$$
  
\n
$$
N_{44} = \frac{x_{44}}{x_{j4}} = \frac{2}{2} = 1
$$
  
\n
$$
= 1
$$
  
\n
$$
N_{64} = \frac{x_{64}}{x_{j4}} = \frac{2}{2} = 1
$$
  
\n
$$
N_{84} = \frac{x_{84}}{x_{j4}} = \frac{2}{2} = 1
$$
  
\n
$$
N_{104} = \frac{x_{84}}{x_{j4}} = \frac{2}{2} = 1
$$
  
\n
$$
N_{104} = \frac{x_{104}}{x_{j4}} = \frac{1}{2} = 0,50000
$$
  
\n
$$
\frac{1}{2} = 1
$$
  
\n
$$
N_{124} = \frac{x_{124}}{x_{j4}} = \frac{2}{2} = 1
$$

$$
N_{25} = \frac{x_{25}m_{10}}{x_{j5}} = \frac{2}{2} = 1
$$
  
= 1  

$$
N_{45} = \frac{x_{45}m_{10}}{x_{j5}} = \frac{2}{3} = 0,6667
$$
  
= 1  

$$
N_{65} = \frac{x_{65}m_{10}}{x_{j5}} = \frac{2}{3} = 1
$$

Mario Febrian Panjaitan, 2023, Hal 1000

## **Volume 2, Nomor 6, November 2023, Hal 996-1007**

P-ISSN : 2828-1004 ; E-ISSN : 2828-2566 *https://ojs.trigunadharma.ac.id/index.php/jsi*

$$
N_{75} = \frac{x_{75}M_{11}}{x_{j5}} = \frac{2}{2} = 1
$$
  
\n
$$
N_{85} = \frac{x_{85}M_{11}}{x_{j5}} = \frac{2}{2} = 1
$$
  
\n
$$
N_{105} = \frac{x_{95}M_{11}}{x_{j5}} = \frac{2}{2} = 1
$$
  
\n
$$
N_{115} = \frac{x_{15}M_{11}}{x_{j5}} = \frac{2}{2} = 1
$$
  
\n
$$
N_{125} = \frac{x_{125}M_{11}}{x_{j5}} = \frac{2}{3}
$$
  
\n
$$
N_{125} = \frac{x_{125}M_{11}}{x_{j5}} = \frac{2}{3}
$$
  
\n
$$
N_{135} = \frac{x_{125}M_{11}}{x_{j5}} = \frac{2}{3}
$$

$$
N_{85} = \frac{x_{85Min}}{x_{j5}} = \frac{2}{2} = 1
$$
  
= 1  

$$
N_{105} = \frac{x_{85Min}}{x_{j5}} = \frac{2}{2} = 1
$$

 $\frac{2}{3} = 0,6667$ 

#### **3.1.4 Mencari Nilai Rata-Rata Matriks**

Langkah berikutnya adalah melakukan penjumlahan dari nilai rata-rata matriks dari setiap atribut. Lalu mencari nilai rata-rata matriks data yang telah dinormalisasikan sebagai berikut :

$$
N=\frac{1}{n}\textstyle\sum_{i=1}^m\bar{N}_{ij}=N_{ij}
$$

 $\sum_{i=1}^{n} \overline{N}_{j1} = N_{11} + N_{21} + N_{31} + N_{41} + N_{51} + N_{61} + N_{71} + N_{81} + N_{91} + N_{101} + N_{111} + N_{121} + N_{131}$  $= 9,4167$  $\sum_{i=2}^{n} \overline{N}_{j2} = N_{12} + N_{22} + N_{32} + N_{42} + N_{52} + N_{62} + N_{72} + N_{82} + N_{92} + N_{102} + N_{112} + N_{122} + N_{132}$ 

$$
\sum_{i=3}^{n} \overline{N}_{j3} = N_{13} + N_{23} + N_{33} + N_{43} + N_{53} + N_{63} + N_{73} + N_{83} + N_{93} + N_{103} + N_{113} + N_{123} + N_{133}
$$
  
= 13,0000

$$
\begin{aligned} \sum_{i=4}^{n} \overline{N}_{j4} &= N_{14} + N_{24} + N_{34} + N_{44} + N_{54} + N_{64} + N_{74} + N_{84} + N_{94} + N_{104} + N_{114} + N_{124} + N_{134} \\ &= 12,0000 \end{aligned}
$$

 $\sum_{i=5}^{n} \overline{N}_{j5} = N_{15} + N_{25} + N_{35} + N_{45} + N_{55} + N_{65} + N_{75} + N_{85} + N_{95} + N_{105} + N_{115} + N_{125} + N_{135}$  $= 12,0000$ 

Hasil yang diperoleh dari perhitungan di atas adalah :  $\sum_{i=1}^{n} N_{ij} = [9,4167 \quad 7,0000 \quad 13,0000 \quad 12,0000 \quad 12,0000]$ 

Selanjutnya menghitung rata-rata dari hasil yang telah didapat dari perhitungan yang dicari,yaitu :

$$
N = \frac{1}{n} \sum_{1}^{n} = N_{j1} = \frac{1}{13} \times 9,4167 = 0,7244
$$
  
\n
$$
N = \frac{1}{n} \sum_{1}^{n} = N_{j2} = \frac{1}{13} \times 7,0000 = 0,5385
$$
  
\n
$$
N = \frac{1}{n} \sum_{1}^{n} = N_{j3} = \frac{1}{13} \times 13,0000 = 1
$$
  
\n
$$
N = \frac{1}{n} \sum_{1}^{n} = N_{j4} = \frac{1}{13} \times 12,0000 = 0,9231
$$
  
\n
$$
N = \frac{1}{n} \sum_{1}^{n} = N_{j5} = \frac{1}{13} \times 12,0000 = 0,9231
$$

### **3.1.5 Menentukan Nilai Variasi Preferensi**

Langkah berikutnya adalah melakukan penjumlahan dari nilai rata-rata matriks dari setiap atribut. Lalu mencari nilai rata-rata matriks data yang telah dinormalisasikan sebagai berikut :

Menentukan nilai Variasi Preferensi alam kaitannya dengan setiap kriteria menggunakan persamaan. Berikut ini hasil perhitungan pangkat pada matriks Ø*j* yaitu :

 $\emptyset j = \sum_{i=1}^{n} (\bar{X}_{ij} - N)^2$ 

$$
\begin{aligned}\n\mathcal{Q}_{j11} &= (\text{Kriteria I}) \\
\mathcal{Q}_{j11} &= \sum_{i=1}^{n} (N_{11} - N)^{2} = \sum_{i=1}^{n} [1 - 0.7244]^{2} = 0.0760 \\
\mathcal{Q}_{j31} &= \sum_{i=1}^{n} (N_{21} - N)^{2} = \sum_{i=1}^{n} [1 - 0.7244]^{2} = 0.2899 \\
\mathcal{Q}_{j31} &= \sum_{i=1}^{n} (N_{31} - N)^{2} = \sum_{i=1}^{n} [1 - 0.7244]^{2} = 0.0760 \\
\mathcal{Q}_{j31} &= \sum_{i=1}^{n} (N_{31} - N)^{2} = \sum_{i=1}^{n} [1 - 0.7244]^{2} = 0.0760 \\
\mathcal{Q}_{j51} &= \sum_{i=1}^{n} (N_{51} - N)^{2} = \sum_{i=1}^{n} [0.3333 - 0.7244]^{2} = 0.1529 \\
\mathcal{Q}_{j61} &= \sum_{i=1}^{n} (N_{61} - N)^{2} = \sum_{i=1}^{n} [1 - 0.7244]^{2} = 0.0760 \\
\mathcal{Q}_{j71} &= \sum_{i=1}^{n} (N_{71} - N)^{2} = \sum_{i=1}^{n} [0.2500 - 0.7244]^{2} = 0.2250 \\
\mathcal{Q}_{j91} &= \sum_{i=1}^{n} (N_{81} - N)^{2} = \sum_{i=1}^{n} [0.2500 - 0.7244]^{2} = 0.2250 \\
\mathcal{Q}_{j91} &= \sum_{i=1}^{n} (N_{91} - N)^{2} = \sum_{i=1}^{n} [0.2500 - 0.7244]^{2} = 0.2250 \\
\mathcal{Q}_{j111} &= \sum_{i=1}^{n} (N_{111} - N)^{2} = \sum_{i=1}^{n} [1 - 0.7244]^{2} = 0.0760 \\
\mathcal{Q}_{j11
$$

**Volume 2, Nomor 6, November 2023, Hal 996-1007** P-ISSN : 2828-1004 ; E-ISSN : 2828-2566

*https://ojs.trigunadharma.ac.id/index.php/jsi*

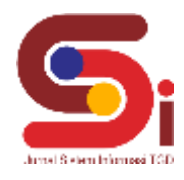

 $\mathcal{O}_{i2}$  = (Kriteria II)  $\mathcal{O}_{j12} = \sum_{i=1}^{n} (N_{12} - N)^{2} = \sum_{i=1}^{n} [0.3333 - 0.5385]^{2} = 0.0421$   $\mathcal{O}_{j22} = \sum_{i=1}^{n} (N_{22} - N)^{2} = \sum_{i=1}^{n} [0.6667 - 0.5385]^{2} = 0.0164$  $\mathcal{O}_{j32} = \sum_{i=1}^{n} (N_{32} - N)^2 = \sum_{i=1}^{n} [0,6667 - 0,5385]^2 = 0,0164 \ \mathcal{O}_{j42} = \sum_{i=1}^{n} (N_{42} - N)^2 = \sum_{i=1}^{n} [0,6667 - 0,5385]^2 = 0,2130$  $\mathcal{O}_{j52} = \sum_{i=1}^{n} (N_{52} - N)^{2} = \sum_{i=1}^{n} [1 - 0.5385]^{2} = 0.0421$   $\mathcal{O}_{j62} = \sum_{i=1}^{n} (N_{62} - N)^{2} = \sum_{i=1}^{n} [0.3333 - 0.5385]^{2} = 0.0421$  $\mathcal{O}_{j72} = \sum_{i=1}^{n} (N_{72} - N)^{2} = \sum_{i=1}^{n} [0,3333 - 0,5385]^{2} = 0,0421 \mathcal{O}_{j82} = \sum_{i=1}^{n} (N_{82} - N)^{2} = \sum_{i=1}^{n} [0,3333 - 0,5385]^{2} = 0,0421 \mathcal{O}_{j82} = \sum_{i=1}^{n} [0,3333 - 0,5385]^{2} = 0,0421 \mathcal{O}_{j82} = 0,0421 \mathcal{O}_{j82} =$  $\mathcal{O}_{j92} = \sum_{i=1}^{n} (N_{92} - N)^{2} = \sum_{i=1}^{n} [0,3333 - 0,5385]^{2} = 0,0421 \mathcal{O}_{j102} = \sum_{i=1}^{n} (N_{102} - N)^{2} = \sum_{i=1}^{n} [0,3333 - 0,5385]^{2} = 0,0421 \mathcal{O}_{j102} = \sum_{i=1}^{n} [0,3333 - 0,5385]^{2} = 0,0421 \mathcal{O}_{j102} = 0,0421 \mathcal{O}_{j1$  $\mathcal{D}_{j112} = \sum_{i=1}^{n} (N_{112} - N)^{2} = \sum_{i=1}^{n} [0.6667 - 0.5385]^{2} = 0.0164 \mathcal{O}_{j122} = \sum_{i=1}^{n} (N_{122} - N)^{2} = \sum_{i=1}^{n} [0.6667 - 0.5385]^{2} = 0.0164 \mathcal{O}_{j122} = 0.0164 \mathcal{O}_{j122} = 0.0164 \mathcal{O}_{j122} = 0.0164 \mathcal{O}_{j122} = 0.01$  $\mathcal{O}_{j132} = \sum_{i=1}^{n} (N_{132} - N)^{2} = \sum_{i=1}^{n} [0,6667 - 0,5385]^{2} = 0,0164$ 

$$
\emptyset_{j3} = (\text{Kriteria III})
$$
\n
$$
\emptyset_{j13} = \sum_{i=1}^{n} (N_{13} - N)^{2} = \sum_{i=1}^{n} [1 - 1]^{2} = 0
$$
\n
$$
\emptyset_{j33} = \sum_{i=1}^{n} (N_{33} - N)^{2} = \sum_{i=1}^{n} [1 - 1]^{2} = 0
$$
\n
$$
\emptyset_{j33} = \sum_{i=1}^{n} (N_{53} - N)^{2} = \sum_{i=1}^{n} [1 - 1]^{2} = 0
$$
\n
$$
\emptyset_{j73} = \sum_{i=1}^{n} (N_{73} - N)^{2} = [1 - 1]^{2} = 0
$$
\n
$$
\emptyset_{j93} = \sum_{i=1}^{n} (N_{93} - N)^{2} = \sum_{i=1}^{n} [1 - 1]^{2} = 0
$$
\n
$$
\emptyset_{j113} = \sum_{i=1}^{n} (N_{113} - N)^{2} = \sum_{i=1}^{n} [1 - 1]^{2} = 0
$$
\n
$$
\emptyset_{j133} = \sum_{i=1}^{n} (N_{133} - N)^{2} = \sum_{i=1}^{n} [1 - 1]^{2} = 0
$$

 $\emptyset_{j23} = \sum_{i=1}^{n} (N_{23} - N)^{2} = \sum_{i=1}^{n} (1 - 1)^2 = 0$  $\emptyset_{j43} = \sum_{i=1}^{n} (N_{43} - N)^{2} = \sum_{i=1}^{n} (1 - 1)^2 = 0$  $\emptyset_{j63} = \sum_{i=1}^{n} (N_{63} - N)^{2} = \sum_{i=1}^{n} (1 - 1)^2 = 0$  $\emptyset_{j83} = \sum_{i=1}^{n} (N_{33} - N)^{2} = \sum_{i=1}^{n} (N_{83} - N)^{2} = \sum_{i=1}^{n} (1 - 1)^{2} = 0$  $\emptyset_{j103} = \sum_{i=1}^{n} (N_{103} - N)^{2} = \sum_{i=1}^{n} (1 - 1)^2 = 0$  $\emptyset_{j123} = \sum_{i=1}^{n} (N_{123} - N)^{2} = \sum_{i=1}^{n} (1 - 1)^2 = 0$ 

$$
Q_{j4} = (\text{Kriteria IV})
$$
\n
$$
Q_{j14} = \sum_{i=1}^{n} (N_{14} - N)^{2} = \sum_{i=1}^{n} [1 - 0.9231]^{2} = 0.0059.
$$
\n
$$
Q_{j24} = \sum_{i=1}^{n} (N_{24} - N)^{2} = \sum_{i=1}^{n} [10.5000 - 0.9231]^{2} = 0.1790
$$
\n
$$
Q_{j34} = \sum_{i=1}^{n} (N_{34} - N)^{2} = \sum_{i=1}^{n} [1 - 0.9231]^{2} = 0.0059
$$
\n
$$
Q_{j44} = \sum_{i=1}^{n} (N_{44} - N)^{2} = \sum_{i=1}^{n} [1 - 0.9231]^{2} = 0.0059
$$
\n
$$
Q_{j54} = \sum_{i=1}^{n} (N_{54} - N)^{2} = \sum_{i=1}^{n} [1 - 0.9231]^{2} = 0.0059
$$
\n
$$
Q_{j64} = \sum_{i=1}^{n} (N_{64} - N)^{2} = \sum_{i=1}^{n} [1 - 0.9231]^{2} = 0.0059
$$
\n
$$
Q_{j64} = \sum_{i=1}^{n} (N_{64} - N)^{2} = \sum_{i=1}^{n} [1 - 0.9231]^{2} = 0.0059
$$
\n
$$
Q_{j64} = \sum_{i=1}^{n} (N_{84} - N)^{2} = \sum_{i=1}^{n} [1 - 0.9231]^{2} = 0.0059
$$
\n
$$
Q_{j64} = \sum_{i=1}^{n} (N_{84} - N)^{2} = \sum_{i=1}^{n} [1 - 0.9231]^{2} = 0.0059
$$
\n
$$
Q_{j114} = \sum_{i=1}^{n} (N_{94} - N)^{2} = \sum_{i=1}^{n} [1 - 0.9231]^{2} = 0.0059
$$
\n
$$
Q_{j114} =
$$

$$
\begin{aligned}\n&\Theta_{j5} = \text{(Kriteria V)}\\
&\Theta_{j15} = \sum_{i=1}^{n} (N_{15} - N)^{2} = \sum_{i=1}^{n} [0,667 - 0,9231]^{2} = 0,0421 \quad &\Theta_{j25} = \sum_{i=1}^{n} (N_{25} - N)^{2} = \sum_{i=1}^{n} [1 - 0,9231]^{2} = 0,0421 \quad &\Theta_{j45} = \sum_{i=1}^{n} (N_{45} - N)^{2} = \sum_{i=1}^{n} [1 - 0,9231]^{2} = 0,0421 \quad &\Theta_{j45} = \sum_{i=1}^{n} (N_{45} - N)^{2} = \sum_{i=1}^{n} [1 - 0,9231]^{2} = 0,2130 \quad &\Theta_{j65} = \sum_{i=1}^{n} (N_{65} - N)^{2} = \sum_{i=1}^{n} [1 - 0,9231]^{2} = 0,0421 \quad &\Theta_{j85} = \sum_{i=1}^{n} (N_{85} - N)^{2} = \sum_{i=1}^{n} [1 - 0,9231]^{2} = 0,0164 \quad &\Theta_{j105} = \sum_{i=1}^{n} (N_{85} - N)^{2} = \sum_{i=1}^{n} [1 - 0,9231]^{2} = 0,0421 \quad &\Theta_{j125} = \sum_{i=1}^{n} (N_{125} - N)^{2} = \sum_{i=1}^{n} [1 - 0,9231]^{2} = 0,0421 \quad &\Theta_{j125} = \sum_{i=1}^{n} (N_{125} - N)^{2} = \sum_{i=1}^{n} [1 - 0,9231]^{2} = 0,0164\n\end{aligned}
$$

$$
\emptyset_{j25} = \sum_{i=1}^{n} (N_{25} - N)^{2} = \sum_{i=1}^{n} [1 - 0.9231]^{2} = 0.0164
$$
  
\n
$$
\emptyset_{j45} = \sum_{i=1}^{n} (N_{45} - N)^{2} = \sum_{i=1}^{n} [0.6667 - 0.9231]^{2} = 0.0421
$$
  
\n
$$
\emptyset_{j65} = \sum_{i=1}^{n} (N_{65} - N)^{2} = \sum_{i=1}^{n} [1 - 0.9231]^{2} = 0.0421
$$
  
\n
$$
\emptyset_{j85} = \sum_{i=1}^{n} (N_{85} - N)^{2} = \sum_{i=1}^{n} [1 - 0.9231]^{2} = 0.2130
$$
  
\n
$$
\emptyset_{j105} = \sum_{i=1}^{n} (N_{105} - N)^{2} = \sum_{i=1}^{n} [1 - 0.9231]^{2} = 0.0164
$$
  
\n
$$
\emptyset_{j125} = \sum_{i=1}^{n} (N_{125} - N)^{2} = \sum_{i=1}^{n} [0.6667 - 0.9231]^{2} = 0.0421
$$

Lalu selanjutnya menjumlahkan hasil nilai pangkat pada matriks  $\emptyset_i$ :  $\sum_{1}^{n} = \mathcal{O}_{j11} + \mathcal{O}_{j21} + \mathcal{O}_{j31} + \mathcal{O}_{j41} + \mathcal{O}_{j51} + \mathcal{O}_{j61} + \mathcal{O}_{j71} + \mathcal{O}_{j81} + \mathcal{O}_{j91} + \mathcal{O}_{j101} + \mathcal{O}_{j111} + \mathcal{O}_{j121} + \mathcal{O}_{j131}$  $= 1.5887$  $\sum_{2}^{n} = \mathcal{O}_{j12} + \mathcal{O}_{j22} + \mathcal{O}_{j32} + \mathcal{O}_{j42} + \mathcal{O}_{j52} + \mathcal{O}_{j62} + \mathcal{O}_{j72} + \mathcal{O}_{j82} + \mathcal{O}_{j92} + \mathcal{O}_{j102} + \mathcal{O}_{j112} + \mathcal{O}_{j122} + \mathcal{O}_{j132}$ 

Mario Febrian Panjaitan, 2023, Hal 1002

**Volume 2, Nomor 6, November 2023, Hal 996-1007**

P-ISSN : 2828-1004 ; E-ISSN : 2828-2566 *https://ojs.trigunadharma.ac.id/index.php/jsi*

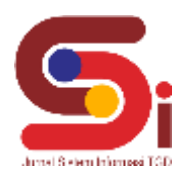

$$
= 0,5641
$$
\n
$$
\sum_{3}^{n} = \mathcal{O}_{j13} + \mathcal{O}_{j23} + \mathcal{O}_{j33} + \mathcal{O}_{j43} + \mathcal{O}_{j53} + \mathcal{O}_{j63} + \mathcal{O}_{j73} + \mathcal{O}_{j83} + \mathcal{O}_{j93} + \mathcal{O}_{j103} + \mathcal{O}_{j113} + \mathcal{O}_{j123} + \mathcal{O}_{j133} = 0
$$
\n
$$
= 0
$$
\n
$$
\sum_{4}^{n} = \mathcal{O}_{j14} + \mathcal{O}_{j24} + \mathcal{O}_{j34} + \mathcal{O}_{j44} + \mathcal{O}_{j54} + \mathcal{O}_{j64} + \mathcal{O}_{j74} + \mathcal{O}_{j84} + \mathcal{O}_{j94} + \mathcal{O}_{j104} + \mathcal{O}_{j114} + \mathcal{O}_{j124} + \mathcal{O}_{j134} = 0,4231
$$
\n
$$
\sum_{5}^{n} = \mathcal{O}_{j15} + \mathcal{O}_{j25} + \mathcal{O}_{j35} + \mathcal{O}_{j45} + \mathcal{O}_{j55} + \mathcal{O}_{j65} + \mathcal{O}_{j75} + \mathcal{O}_{j85} + \mathcal{O}_{j95} + \mathcal{O}_{j105} + \mathcal{O}_{j115} + \mathcal{O}_{j125} + \mathcal{O}_{j135} = 0,2564
$$

## **3.1.6 Menentukan Nilai Dalam Preferensi**

 $\Omega_j = 1 - \emptyset_j$  $\Omega_j = 1 - 0, 1, 5887 = -0, 5887$  $\Omega_j = 1 - 0,5641 = 0,4359$  $\Omega_i = 1 - 0 = 1$  $\Omega_i = 1 - 0,4231 = 0,5769$  $\Omega_j = 1 - 0,2564 = 0,7436$ Menghitung total nilai keseluruhan pada matriks  $\Omega_j$  yaitu :

 $\sum \Omega_i = -0.5887 + 0.4359 + 1 + 0.5769 + 0.7436 = 2.1677$ 

## **3.1.7 Menentukan Nilai Dalam Preferensi**

$$
W_j = \frac{\Omega_j}{\sum_{i=1}^n \Omega_j}
$$
  
\n
$$
W_j = \frac{\Omega_j}{\sum_{i=1}^n \Omega_j} = \frac{0.1859}{2.1677} = -0.2716
$$
  
\n
$$
W_j = \frac{\Omega_j}{\sum_{i=1}^n \Omega_j} = \frac{0.2019}{2.1677} = 0.2011
$$
  
\n
$$
W_j = \frac{\Omega_j}{\sum_{i=1}^n \Omega_j} = \frac{0.3942}{2.1677} = 0.4613
$$
  
\n
$$
W_j = \frac{\Omega_j}{\sum_{i=1}^n \Omega_j} = \frac{0.2308}{2.1677} = 0.2661
$$
  
\n
$$
W_j = \frac{\Omega_j}{\sum_{i=1}^n \Omega_j} = \frac{0.2137}{2.1677} = 0.3430
$$

# **3.1.8 Menghitung Nilai** *Preference selection index* **(PSI)**

Langkah selanjutnya adalah melakukan perhitungan nilai PSI dengan rumus sebagai berikut:

$$
\theta_1 = \sum_{j=1}^n \overline{x}_{ij} w_j
$$
\n
$$
\theta_1 : (\text{Kriteria I})
$$
\n
$$
\theta_i = \sum_{j=1}^m N_{11} w_j = 1 \times -0,2716 = -0,2716
$$
\n
$$
\theta_i = \sum_{j=1}^m N_{21} w_j
$$
\n
$$
\theta_i = \sum_{j=1}^m N_{31} w_j = 1 \times -0,2716 = -0,2716
$$
\n
$$
\theta_i = \sum_{j=1}^m N_{41}
$$
\n
$$
\theta_i = \sum_{j=1}^m N_{51} w_j = 0,3333 \times -0,2716 = -0,0905
$$
\n
$$
\theta_i = \sum_{j=1}^m N_{61}
$$
\n
$$
\theta_i = \sum_{j=1}^m N_{71} w_j = 0,2500 \times -0,2716 = -0,0679
$$
\n
$$
\theta_i = \sum_{j=1}^m N_{81} w_j
$$
\n
$$
\theta_i = \sum_{j=1}^m N_{111} w_j = 1 \times -0,2716 = -0,2716
$$
\n
$$
\theta_i = \sum_{j=1}^m N_{101}
$$
\n
$$
\theta_i = \sum_{j=1}^m N_{111} w_j = 1 \times -0,2716 = -0,2716
$$
\n
$$
\theta_i = \sum_{j=1}^m N_{121}
$$
\n
$$
\theta_i = \sum_{j=1}^m N_{131} w_j = 0,3333 \times -0,2716 = -0,0905
$$

$$
\theta_i = \sum_{j=1}^m N_{21} w_j = 1 \times -0,2716 = -0,2716
$$
  
\n
$$
\theta_i = \sum_{j=1}^m N_{41} w_j = 1 \times -0,2716 = -0,2716
$$
  
\n
$$
\theta_i = \sum_{j=1}^m N_{61} w_j = 1 \times -0,2716 = -0,2716
$$
  
\n
$$
\theta_i = \sum_{j=1}^m N_{81} w_j = 0,2500 \times -0,2716 = -0,0679
$$
  
\n
$$
\theta_i = \sum_{j=1}^m N_{101} w_j = 1 \times -0,2716 = -0,2716
$$
  
\n
$$
\theta_i = \sum_{j=1}^m N_{121} w_j = 1 \times -0,2716 = -0,2716
$$

$$
\theta_2
$$
 : (Kriteria II)  
\n $\theta_i = \sum_{j=1}^{m} N_{12} w_j = 0,3333 \times 0,2011 = 0,0670$   
\n $\theta_i = \sum_{j=1}^{m} N_{32} w_j = 0,6667 \times 0,2011 = 0,1341$ 

Mario Febrian Panjaitan, 2023, Hal 1003  $\theta_i = \sum_{j=1}^m N_{12} w_j = 0,3333 \times 0,2011 = 0,0670$   $\theta_i = \sum_{j=1}^m N_{22} w_j = 0,6667 \times 0,2011 = 0,1341$  $\theta_i = \sum_{j=1}^m N_{32}$   $w_j = 0,6667 \times 0,2011 = 0,1341$   $\theta_i = \sum_{j=1}^m N_{42}$   $w_j = 0,6667 \times 0,2011 = 0,1341$ 

**Volume 2, Nomor 6, November 2023, Hal 996-1007** P-ISSN : 2828-1004 ; E-ISSN : 2828-2566 *https://ojs.trigunadharma.ac.id/index.php/jsi*

 $\theta_i = \sum_{j=1}^m N_{52}$   $w_j = 1 \times 0,2011 = 0,2011$   $\theta_i = \sum_{j=1}^m N_{62}$  $\theta_i = \sum_{j=1}^m N_{72} w_j = 0.3333 \times 0.2011 = 0.0670$   $\theta_i = \sum_{j=1}^m N_{82}$  $\theta_i = \sum_{j=1}^m N_{92} w_j = 0.3333 \times 0.2011 = 0.0670$   $\theta_i = \sum_{j=1}^m N_{102}$  $\theta_i = \sum_{j=1}^m N_{112} w_j = 0,6667 \times 0,2011 = 0,1341$   $\theta_i = \sum_{j=1}^m N_{122}$  $\theta_i = \sum_{j=1}^m N_{132}$   $w_j = 0,6667 \times 0,2011 = 0,1341$ 

 $\theta_3$ : (Kriteria III)  $\theta_i = \sum_{j=1}^m N_{13} w_j = 1 \times 0,4613 = 0,4613$   $\theta_i = \sum_{j=1}^m N_{23}$  $\theta_i = \sum_{j=1}^m N_{33} w_j = 1 \times 0,4613 = 0,4613$   $\theta_i = \sum_{j=1}^m N_{43}$  $\theta_i = \sum_{j=1}^m N_{53}$   $w_j = 1 \times 0.4613 = 0.4613$   $\theta_i = \sum_{j=1}^m N_{63}$  $\theta_i = \sum_{j=1}^m N_{73} w_j = 1 \times 0.4613 = 0.4613$   $\theta_i = \sum_{j=1}^m N_{83}$  $\theta_i = \sum_{j=1}^m N_{93} w_j = 1 \times 0.4613 = 0.4613$   $\theta_i = \sum_{j=1}^m N_{103}$  $\theta_i = \sum_{j=1}^m N_{113} w_j = 1 \times 0.4613 = 0.4613$   $\theta_i = \sum_{j=1}^m N_{123}$  $\theta_i = \sum_{j=1}^m N_{133}$   $w_j = 1 \times 0,4613 = 0,4613$  $\theta_3$ : (Kriteria IV)  $\theta_i = \sum_{j=1}^m N_{14} w_j = 1 \times 0,2661 = 0,2661$   $\theta_i = \sum_{j=1}^m N_{24}$  $\theta_i = \sum_{j=1}^m N_{44}$   $w_j = 1 \times 0,2661 = 0,2661$   $\theta_i = \sum_{j=1}^m N_{44}$  $\theta_i = \sum_{j=1}^m N_{54}$   $w_j = 1 \times 0,2661 = 0,2661$   $\theta_i = \sum_{j=1}^m N_{64}$  $\theta_i = \sum_{j=1}^m N_{74}$   $w_j = 1 \times 0,2661 = 0,2661$   $\theta_i = \sum_{j=1}^m N_{84}$  $\theta_i = \sum_{j=1}^m N_{94} w_j = 1 \times 0,2661 = 0,2661$   $\theta_i = \sum_{j=1}^m N_{104}$  $\theta_i = \sum_{j=1}^m N_{114} w_j = 0,5000 \times 0,2661 = 0,1331$   $\theta_i = \sum_{j=1}^m N_{124}$  $\theta_i = \sum_{j=1}^m N_{134}$   $w_j = 1 \times 0,2661 = 0,2661$  $\theta_3$ : (Kriteria V)  $\theta_i = \sum_{j=1}^m N_{15} w_j = 0,6667 \times 0,3430 = 0,2287$   $\theta_i = \sum_{j=1}^m N_{25}$  $\theta_i = \sum_{j=1}^m N_{35}$   $w_j = 1 \times 0,3430 = 0,3430$   $\theta_i = \sum_{j=1}^m N_{45}$  $\theta_i = \sum_{j=1}^m N_{55}$   $w_j = 1 \times 0.3430 = 0.3430$   $\theta_i = \sum_{j=1}^m N_{65}$  $\theta_i = \sum_{j=1}^m N_{75} w_j = 1 \times 0.3430 = 0.3430$   $\theta_i = \sum_{j=1}^m N_{85}$  $\theta_i = \sum_{j=1}^m N_{95} w_j = 1 \times 0,3430 = 0,3430$   $\theta_i = \sum_{j=1}^m N_{105}$  $\theta_i = \sum_{j=1}^m N_{115} w_j = 1 \times 0,3430 = 0,3430$   $\theta_i = \sum_{j=1}^m N_{125}$  $\theta_i = \sum_{j=1}^m N_{135}$   $w_j = 1 \times 0,3430 = 0,3430$ 

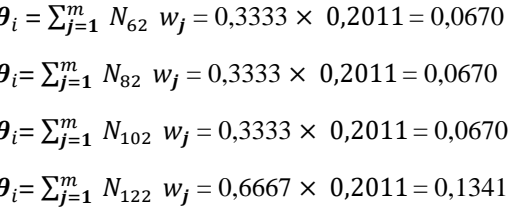

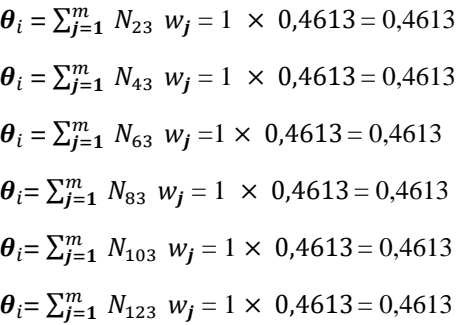

 $_{j=1}^{m} N_{24} w_j = 0,5000 \times 0,2661 = 0,1331$  $_{j=1}^{m} N_{44} w_j = 1 \times 0,2661 = 0,2661$  $_{j=1}^{m} N_{64} w_j = 1 \times 0,2661 = 0,2661$  $_{j=1}^{m} N_{84} w_j = 1 \times 0,2661 = 0,2661$  $_{j=1}^{m} N_{104} w_j = 1 \times 0,2661 = 0,2661$  $_{j=1}^{m} N_{124} w_j = 1 \times 0,2661 = 0,2661$ 

$$
\theta_i = \sum_{j=1}^m N_{25} \ w_j = 1 \times 0,3430 = 0,3430
$$
\n
$$
\theta_i = \sum_{j=1}^m N_{45} \ w_j = 0,6667 \times 0,3430 = 0,2287
$$
\n
$$
\theta_i = \sum_{j=1}^m N_{65} \ w_j = 1 \times 0,3430 = 0,3430
$$
\n
$$
\theta_i = \sum_{j=1}^m N_{85} \ w_j = 1 \times 0,3430 = 0,3430
$$
\n
$$
\theta_i = \sum_{j=1}^m N_{105} \ w_j = 1 \times 0,3430 = 0,3430
$$
\n
$$
\theta_i = \sum_{j=1}^m N_{125} \ w_j = 0,6667 \times 0,3430 = 0,2287
$$

Penjumlahan pada perkalian matriks  $\theta_i$  di atas adalah :  $\theta_1 = -0.2716 + 0.0670 + 0.4613 + 0.2661 + 0.2287 = 0.7514$ 

**Volume 2, Nomor 6, November 2023, Hal 996-1007** P-ISSN : 2828-1004 ; E-ISSN : 2828-2566 *https://ojs.trigunadharma.ac.id/index.php/jsi*

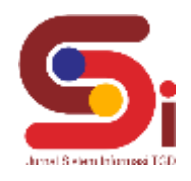

 $\theta$ i =  $-0.2716 + 0.1341 + 0.4613 + 0.1331 + 0.3430 = 0.7998$  $\theta$ <sub>i</sub> = −0,2716 + 0,1341 + 0,4613 + 0,2661 + 0,3430 = **0,9329**  $\theta$ <sub>i</sub> = −0,2716 + 0,1341 + 0,4613 + 0,2661 + 0,2287 = **0,8185**  $\theta$ <sub>i</sub> =  $-0.0905 + 0.2011 + 0.4613 + 0.2661 + 0.3430 = 1,1812$  $\theta$ <sub>i</sub> = −0,2716 + 0,0670 + 0,4613 + 0,2661 + 0,3430 = **0,8658**  $\theta$ <sub>i</sub> = −0,0679 + 0,0670 + 0,4613 + 0,2661 + 0,3430 = **1,0697**  $\theta$ <sub>i</sub> = −0,0679 + 0,0670 + 0,4613 + 0,2661 + 0,3430 = **1,0697**  $\theta_1 = -0.0679 + 0.0670 + 0.4613 + 0.2661 + 0.3430 = 1,0697$  $\theta_1 = -0.2716 + 0.0670 + 0.4613 + 0.2661 + 0.3430 = 0.8658$  $\theta$ <sub>i</sub> = −0,2716 + 0,1341 + 0,4613 + 0,1331 + 0,3430 = **0,7998**  $\theta$ <sub>i</sub> = −0,2716 + 0,1341 + 0,4613 + 0,2661 + 0,2287 = **0,8185**  $\theta$ <sub>i</sub> = 0,0905 + 0,1341 + 0,4613 + 0,2661 + 0,3430 = **1,1142** 

Berikut ini adalah hasil perhitungan yang telah dilakukan dengan metode PSI:

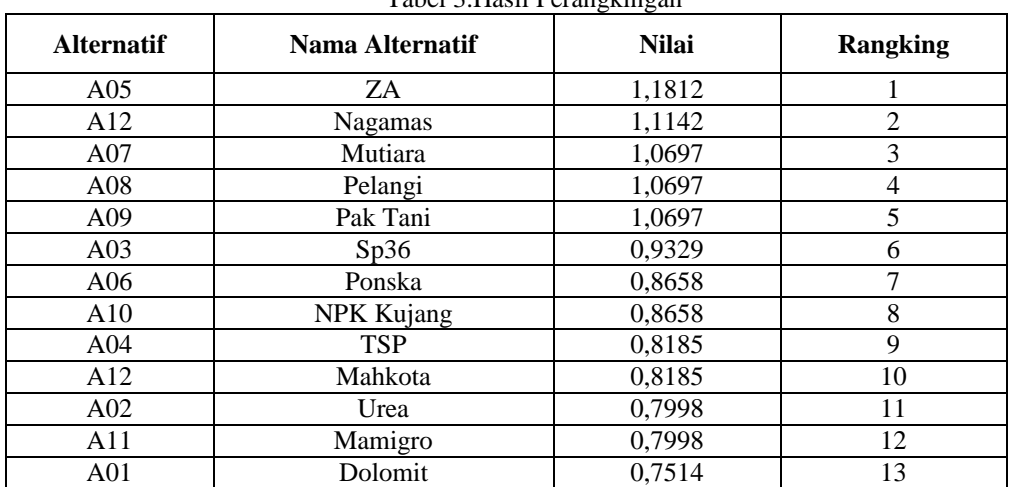

Tabel 3.Hasil Perangkingan

Dari tabel di atas maka dapat diambil kesimpulan bahwa alternatif kode A05 dengan nama ZA menjadi pupuk paling direkomendasikan bagi petani dengan nilai 1,1812.

#### **3.2 Implementasi Sistem**

Berikut ini merupakan hasil implementasi sistem yang telah dibangun dengan berbasis *Desktop* menggunakan *Microsoft Visual Studio* 2010 dan *database Microsoft Access 2013* dan dilakukan pengujian menggunakan metode *Black Box Testing*.

| N <sub>0</sub> | <b>Nama</b><br>Pengujian | <b>Test Case</b>                                                                                                    | <b>Hasil Pengujian</b>                                                                                | Keterangan |
|----------------|--------------------------|----------------------------------------------------------------------------------------------------|----------------------------------------------------------------------------------------------------|------------|
|                | Form Login<br>(Login)    | <b>SEAVED VALUE</b><br>in takes from the firms that had been to<br><b>FRAN THE WARD FROM FARMING SERVICES</b><br>뿤<br>-<br>$-$<br><b><i>CARD RESIDENCE</i></b> | Sistem akan melakukan validasi username<br>dan password, apabila benar maka akan<br>tampil menu utama | Valid      |

Tabel 4. *Black Box Testing*

**Volume 2, Nomor 6, November 2023, Hal 996-1007**

P-ISSN : 2828-1004 ; E-ISSN : 2828-2566 *https://ojs.trigunadharma.ac.id/index.php/jsi*

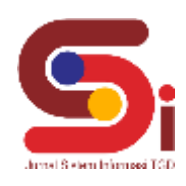

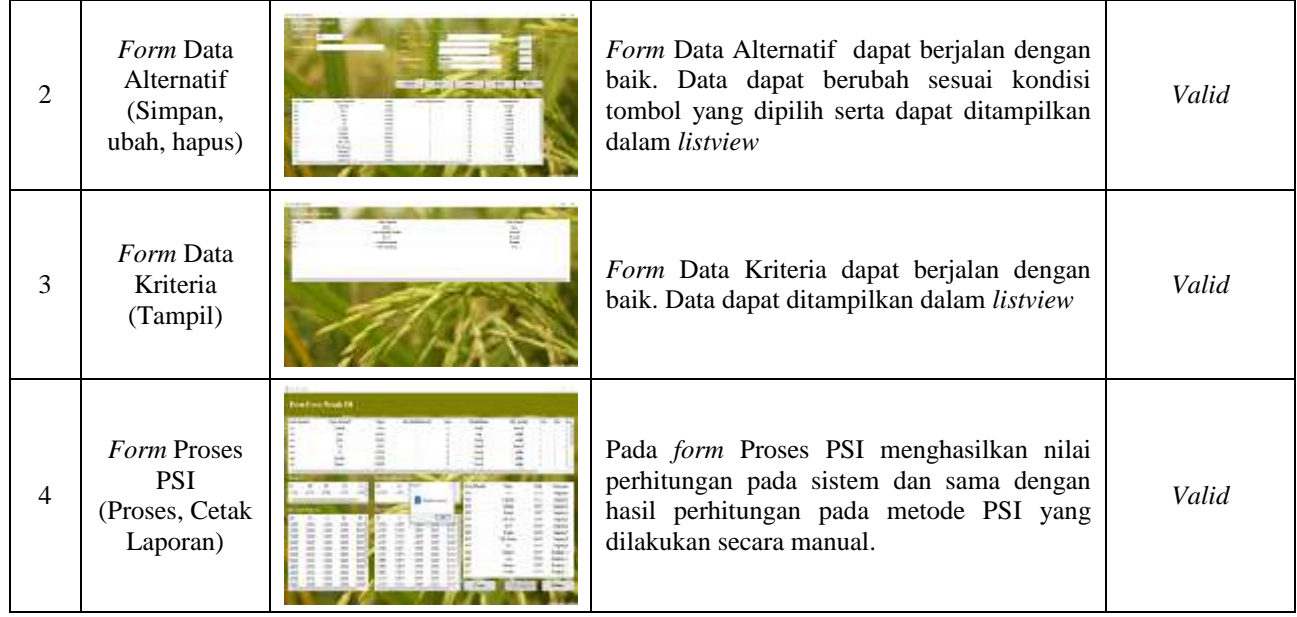

# **3. KESIMPULAN**

Setelah pembahasan diatas ditarik beberapa kesimpulan diantaranya adalah, dalam menganalisa permasalahan terkait menentukan pupuk terbaik pada tanaman padi di Desa Perkebunan Ramunia Kecamatan Pantai Labu, dilakukan dengan cara tinjauan langsung dan melakukan wawancara terhadap pihak Desa Perkebunan Ramunia untuk mendapatkan data alternatif dan kriteria penilaian dalam menentukan pupuk terbaik pada tanaman Padi. Selanjutnya dalam menerapkan Metode PSI untuk menyelesaiakn permasalahan terkait Menentukan pupuk terbaik pada tanaman padi, terlebih dahulu dilakukan dengan memberikan nilai alternatif dan bobot alternatif kemudian membentuk matriks keputusan, melakukan normalisasi matriks, melakukan normalisasi matriks terbobot kemudian , nilai variasi preferensi, nilai WJ dan Nilai PSI. Dan yang terakhir berdasarkan hasil uji dan implementasi sistem dengan menggunakan metode Black Box, sistem memiliki fungsi dan tampilan yang sama sesuai dengan tahapan desain interface dan pemodelan sistem serta hasil perhitungan pada sistem sama dengan hasil perhitungan yang dilakukan dengan menggunakan metode PSI secara manual.

# **UCAPAN TERIMAKASIH**

Puji dan Syukur dipanjatkan kepada Tuhan Yang Maha Esa yang memberikan rahmat dan hidayah sehingga mampu menyelesaikan jurnal ini. Kemudian kepada Bapak Trinanda Syahputra dan Ibu Masyuni Hutasuhut atas segala waktu dan ilmunya yang telah memberikan bimbingan selama masa pengerjaan hingga menyelesaikan jurnal ini dan kepada seluruh dosen serta pegawai kampus STMIK Triguna Dharma yang telah banyak membantu baik dari segi informasi ataupun dukungan lainnya.

## **DAFTAR PUSTAKA**

- [1] R. Listiani, A. Setiadi, and S. I. Santoso, "Analisis Pendapatan Usahatani Pada Petani Padi Di Kecamatan Mlonggo Kabupaten Jepara," Agrisocionomics J. Sos. Ekon. Pertan., vol. 3, no. 1, pp. 50–58, 2019, doi: 10.14710/agrisocionomics.v3i1.4018.
- [2] A. A, P. S. Ramadhan, and S. Yakub, "Sistem Pendukung Keputusan dalam Menenetukan Calon (Tailor) Penjahit di Ranhouse Medan dengan Menggunakan Metode AggregatedSum Product Assesment," J-SISKO TECH (Jurnal Teknol. Sist. Inf. dan Sist. Komput. TGD), vol. 3, no. 2, p. 12, 2020, doi: 10.53513/jsk.v3i2.2029.
- [3] S. Hanum, M. Syaifuddin, and S. Yakub, "Sistem Pendukung Keputusan Menentukan Sales Marketing Terbaik di Tangin Ponsel Menggunakan Metode Weighted Aggregated Sum Product Assesment ( Waspas )," vol. 3, no. 9, pp. 1485–1492, 2020.
- [4] J. Hutagalung, "Application of the AHP-TOPSIS Method to Determine the Feasibility of Fund Loans Penerapan Metode AHP TOPSIS untuk Menentukan Kelayakan Pinjaman Dana," *J. Pekommas*, vol. 6, no. 1, pp. 1–11, 2021, doi: 10.30818/jpkm.2021.2060101.
- [5] B. Andika, H. Winata, and R. I. Ginting, "Sistem Pendukung Keputusan Menentukan Duta Sekolah untuk Lomba Kompetensi Siswa Menggunakan Metode Elimination Et Choix Traduisant la Realite ( Electre )," *Sains dan Komput.*, vol. 18, no. 1, 2019.
- [6] L. M. Laia, B. Andika, and E. F. Ginting, "Sistem Pendukung Keputusan Dalam Menentukan Lokasi Strategis Cabang Baru di UD . Ario Nias Selatan Menggunakan Metode WASPAS ( Weighted Aggregated Sum Product Assesment )," no. 4, 2021.
- [7] M. Mesran, N. Huda, S. N. Hutagalung, K. Khasanah, and A. Iskandar, "Sistem Pendukung Keputusan Pemilihan Supervisor Terbaik Pada Bagian Perencanaan Pt. Pln (Persero) Area Medan Menerapkan Preference Selection Index," KOMIK (Konferensi Nas. Teknol. Inf. dan Komputer), vol. 2, no. 1, pp. 403–409, 2018, doi: 10.30865/komik.v2i1.966.

#### **Volume 2, Nomor 6, November 2023, Hal 996-1007**

P-ISSN : 2828-1004 ; E-ISSN : 2828-2566

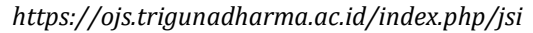

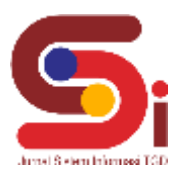

- [8] F. Syahputra, M. Mesran, I. Lubis, and A. P. Windarto, "Sistem Pendukung Keputusan Pemilihan Guru Berprestasi Kota Medan Menerapkan Metode Preferences Selection Index (Studi Kasus : Dinas Pendidikan Kota Medan)," KOMIK (Konferensi Nas. Teknol. Inf. dan Komputer), vol. 2, no. 1, pp. 147–155, 2018, doi: 10.30865/komik.v2i1.921.
- [9] L. Septyoadhi, M. Mardiyanto, and I. L. I. Astutik, "Sistem Pendukung Keputusan Penerimaan Siswa Baru Menggunakan Metode Analytical Hierarchy Process," *CAHAYAtech*, vol. 7, no. 1, p. 78, 2019, doi: 10.47047/ct.v7i1.6.
- [10] A. Y. Labolo, "Kelompok Tani Menggunakan Metode Profile Matching," vol. 4, no. 1, 2019.
- [11] J. Hutagalung, A. F. Boy, and D. Nofriansyah, "Pemilihan Komandan Komando Distrik Militer Menggunakan Metode WASPAS," J. Comput. Syst. Informatics, vol. 3, no. 4, pp. 420–429, 2022, doi: 10.47065/josyc.v3i4.2019.
- [12] L. M. Laia, B. Andika, and E. F. Ginting, "Sistem Pendukung Keputusan Dalam Menentukan Lokasi Strategis Cabang Baru di UD . Ario Nias Selatan Menggunakan Metode WASPAS ( Weighted Aggregated Sum Product Assesment )," no. 4, 2021.
- [13] M. E. Simbolon, S. Saifullah, and J. T. Hardinata, "Spk Dalam Merekomendasikan Pestisida Terbaik Untuk Membunuh Hama Pada Tananaman Padi Menggunakan Metode Maut," KOMIK (Konferensi Nas. Teknol. Inf. dan Komputer), vol. 3, no. 1, pp. 667–673, 2019, doi: 10.30865/komik.v3i1.1676.
- [14] S. Rezeki Nasution, S. Aripin, and M. Sianturi, "Sistem Pendukung Keputusan Prioritas Lokasi Perbaikan Jalan Dengan Metode Preference Selection Index (PSI) (Studi Kasus : Dinas Bina Marga)," Pelita Inform. Inf. dan Inform., vol. 10, no. 1, pp. 38–45, 2021, [Online]. Available: http://ejurnal.stmik-budidarma.ac.id/index.php/pelita/article/view/3258.
- [15] J. Hutagalung, A. F. Boy, H. Jaya, and I. Zulkarnain, "Pemberian Beasiswa Kepada Mahasiswa dengan Metode Preference Selection Index ( PSI )," *J. Sains Komput. Inform.*, vol. 6, no. 2, pp. 648–660, 2022.